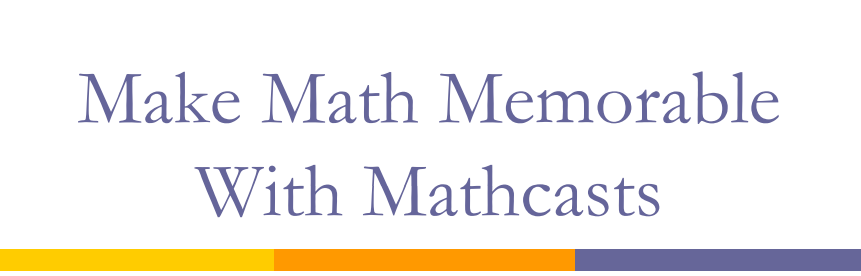

Jim Dornberg Instructional Technology Specialist Monroe County ISD James.Dornberg@monroeisd.us

Links, articles, handouts, videos

http://tinyurl.com/mathcast

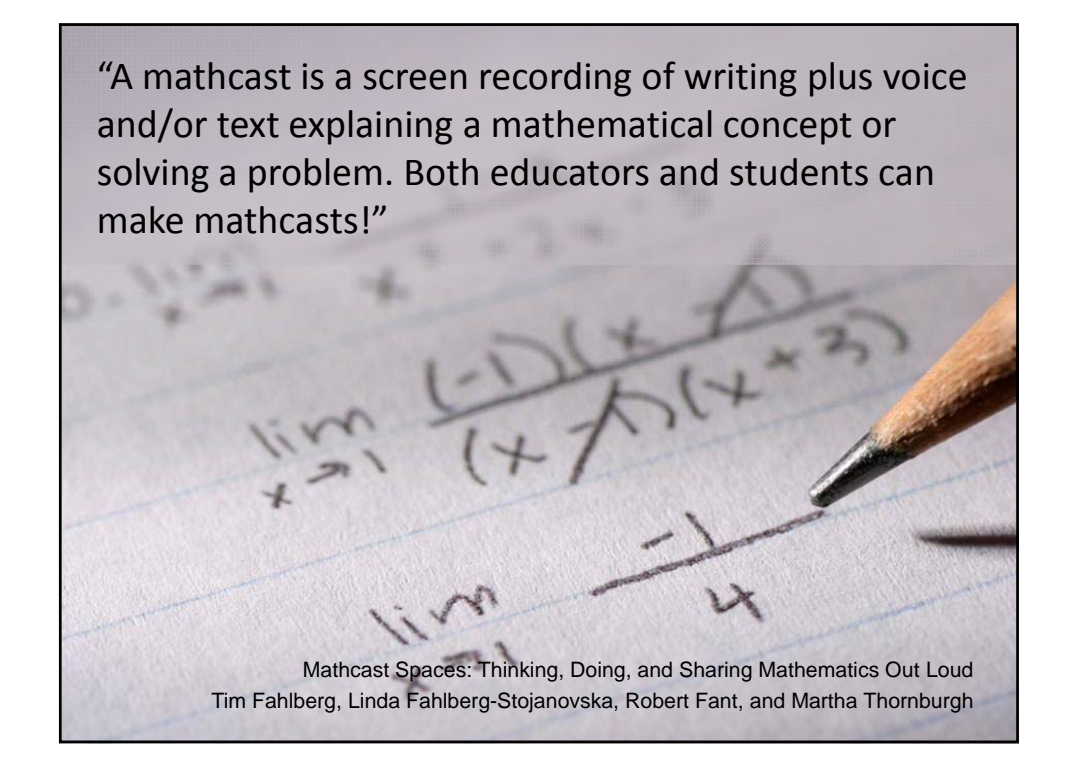

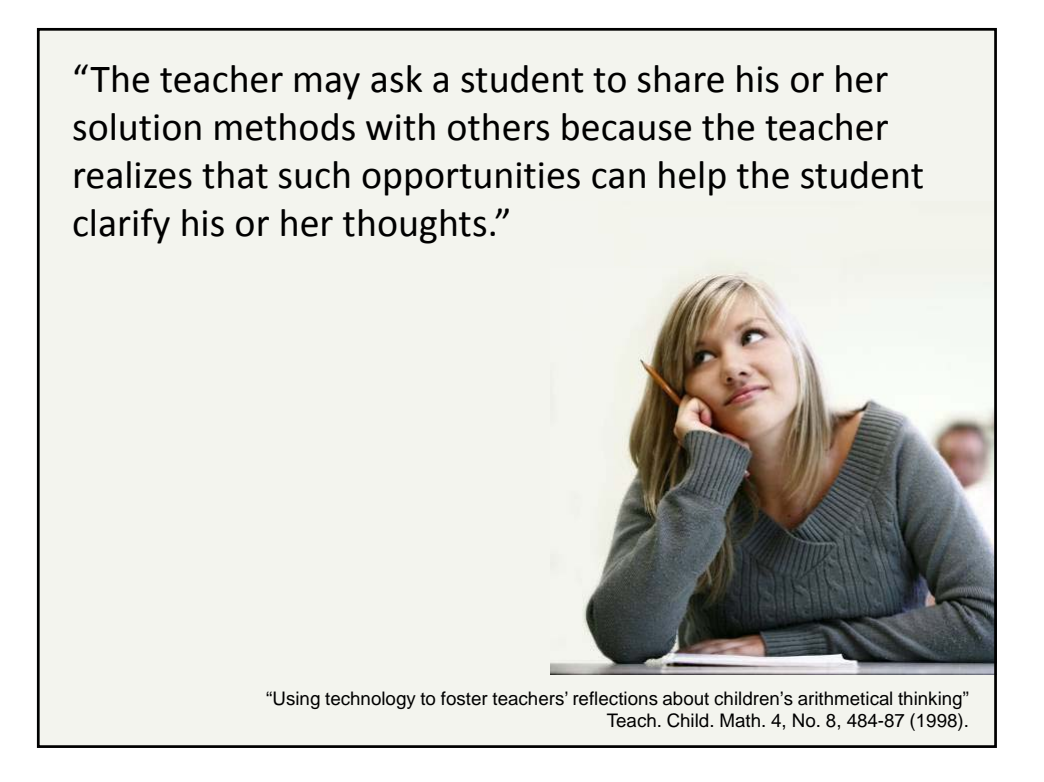

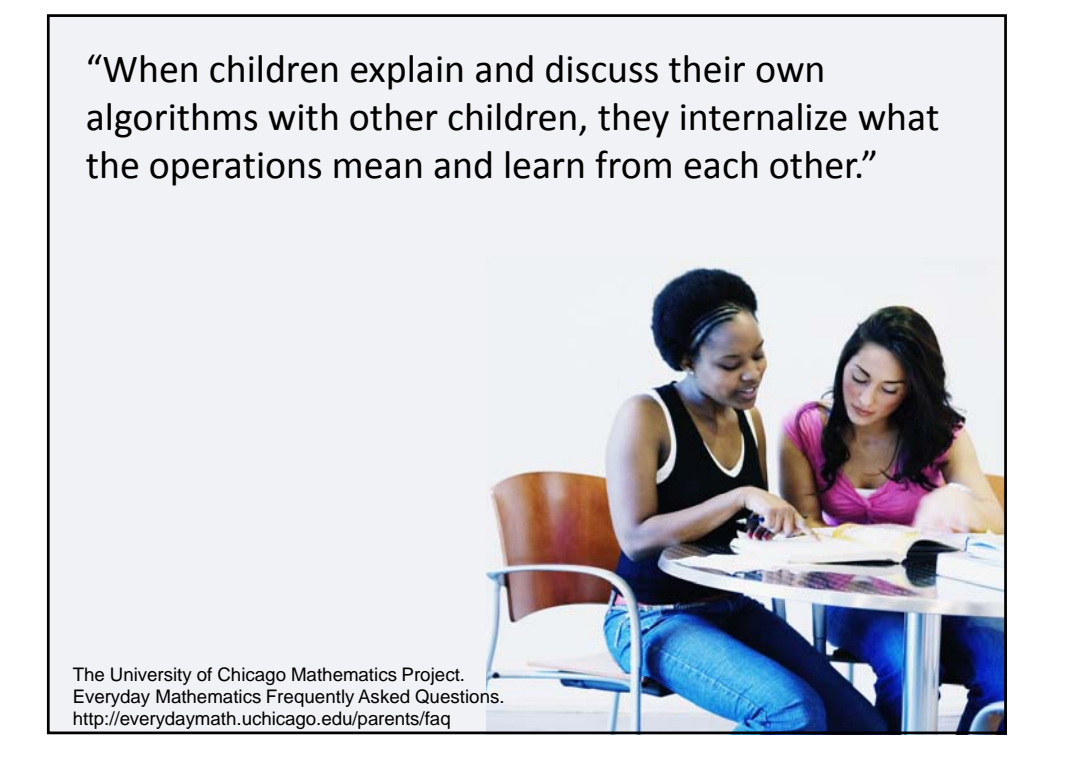

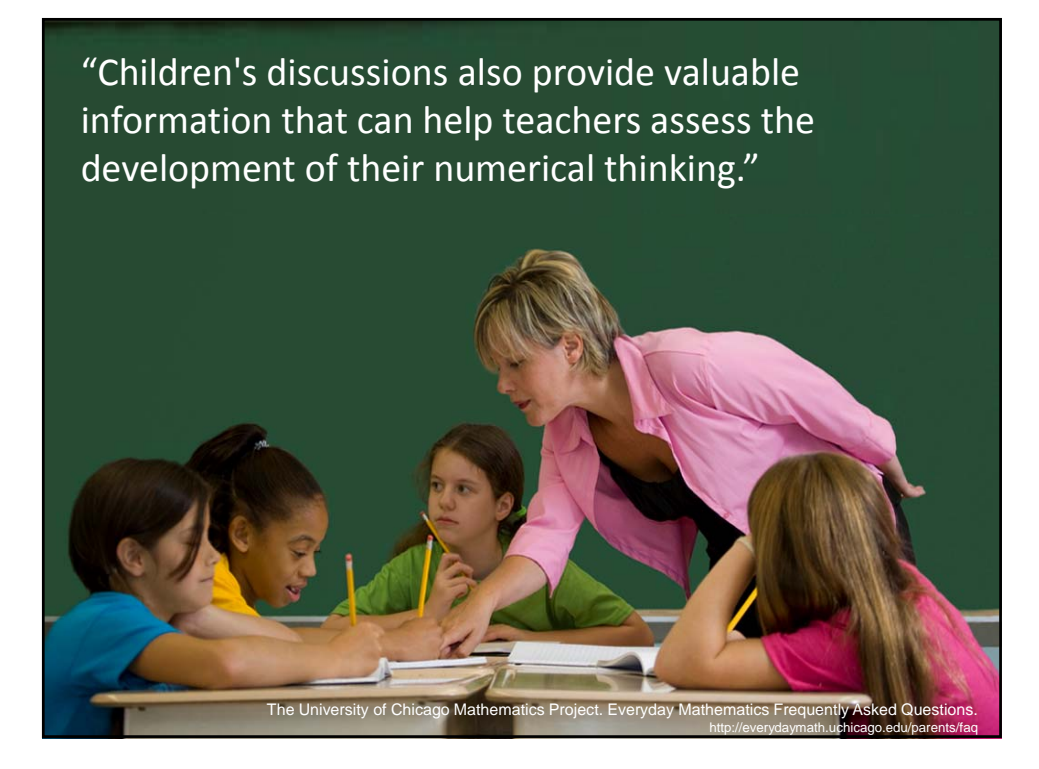

#### Monroe County ISD Instructional Technology Specialist

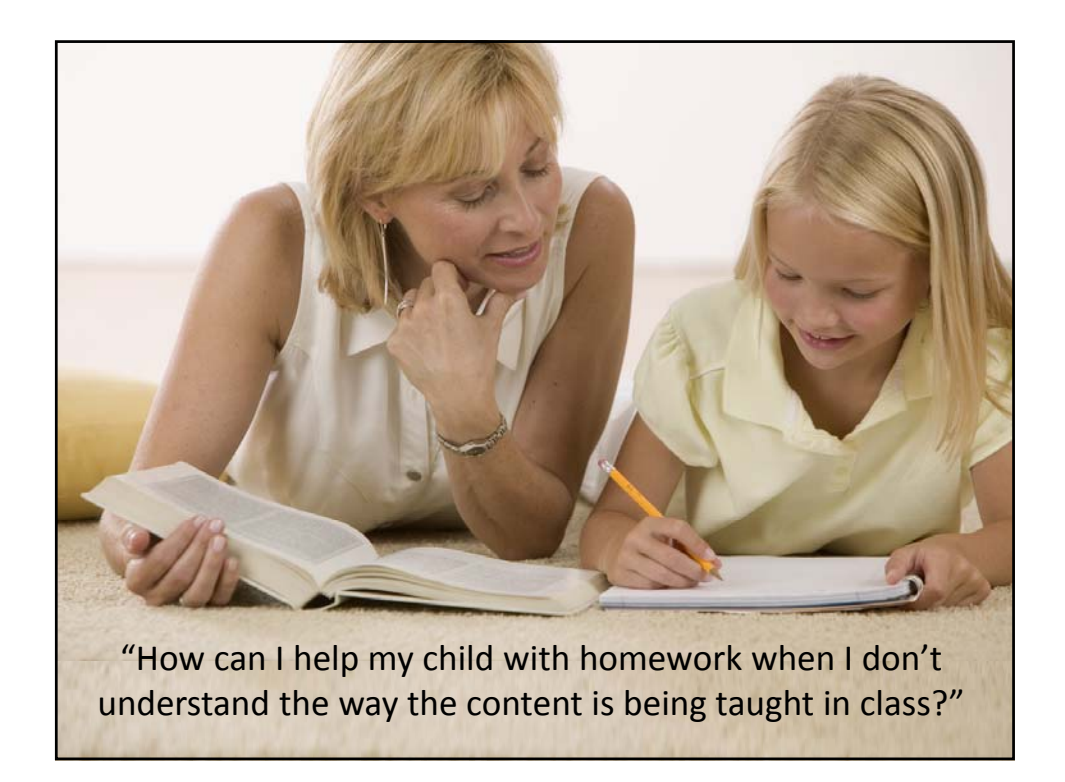

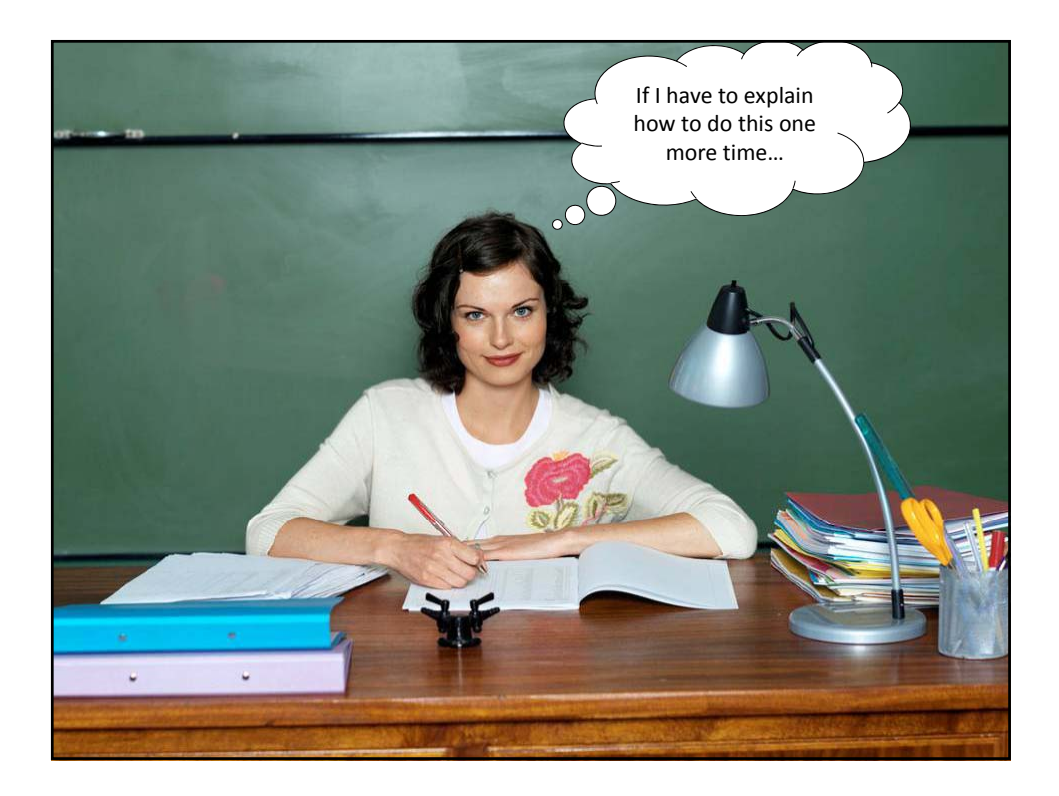

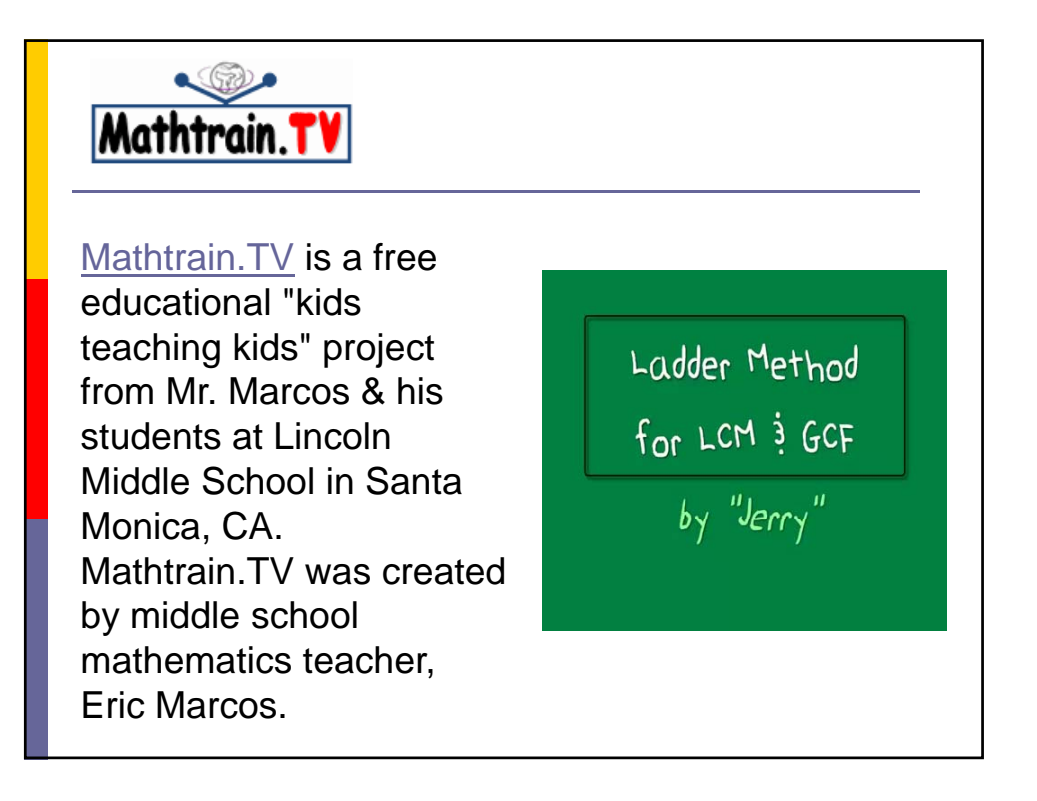

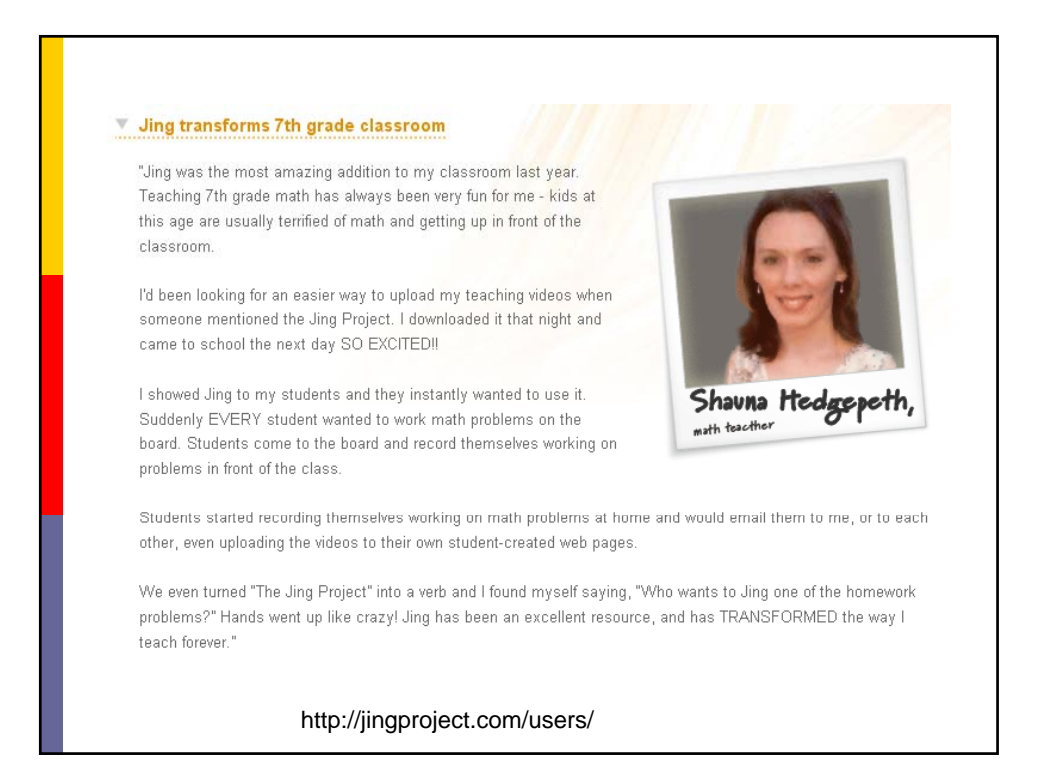

# Research Says:

- **E** Keep content focused
- I Images & text are adjacent
- Oral narration concurrent with visual
- Conversational tone (personalization)
- Give student some control (interaction)
- $\Box$  Use visual clues to reflect change (color)

Danton H. O'Day, Department of Biology, University of Mississauga, Ontario, Canada. How to Make Pedagogically Meaningful Animations. Available online: http://www.techsmith.com/community/education/interview/odayanimationipsi2006.pdf

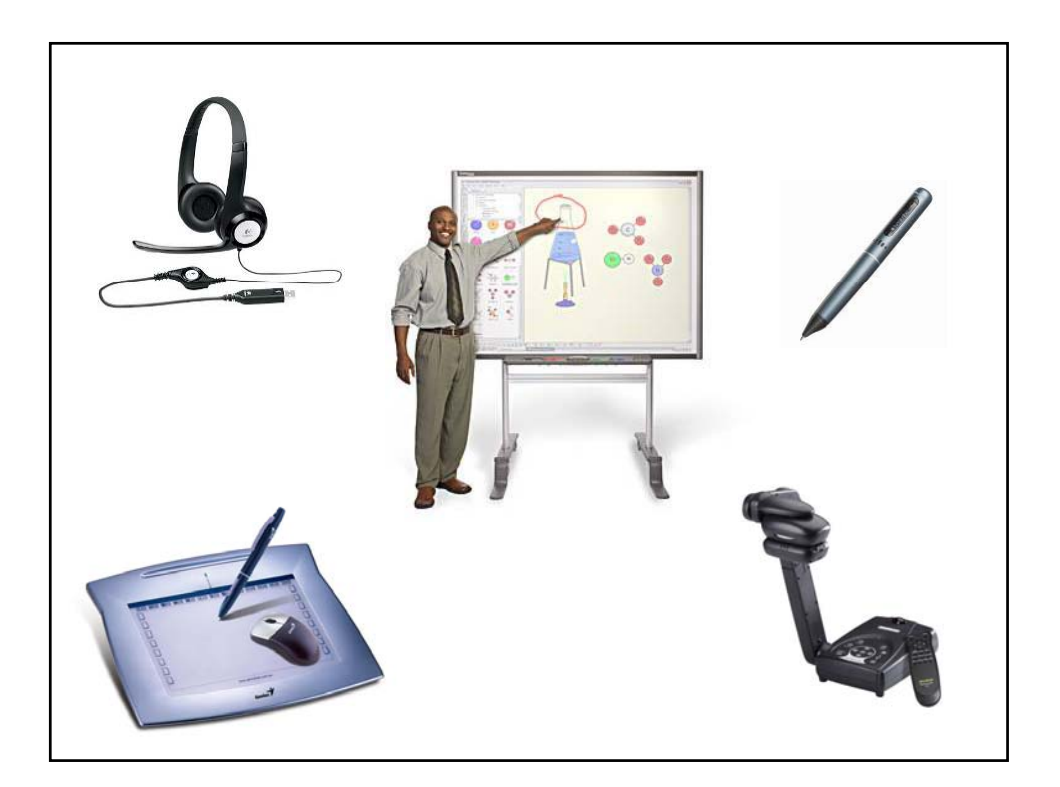

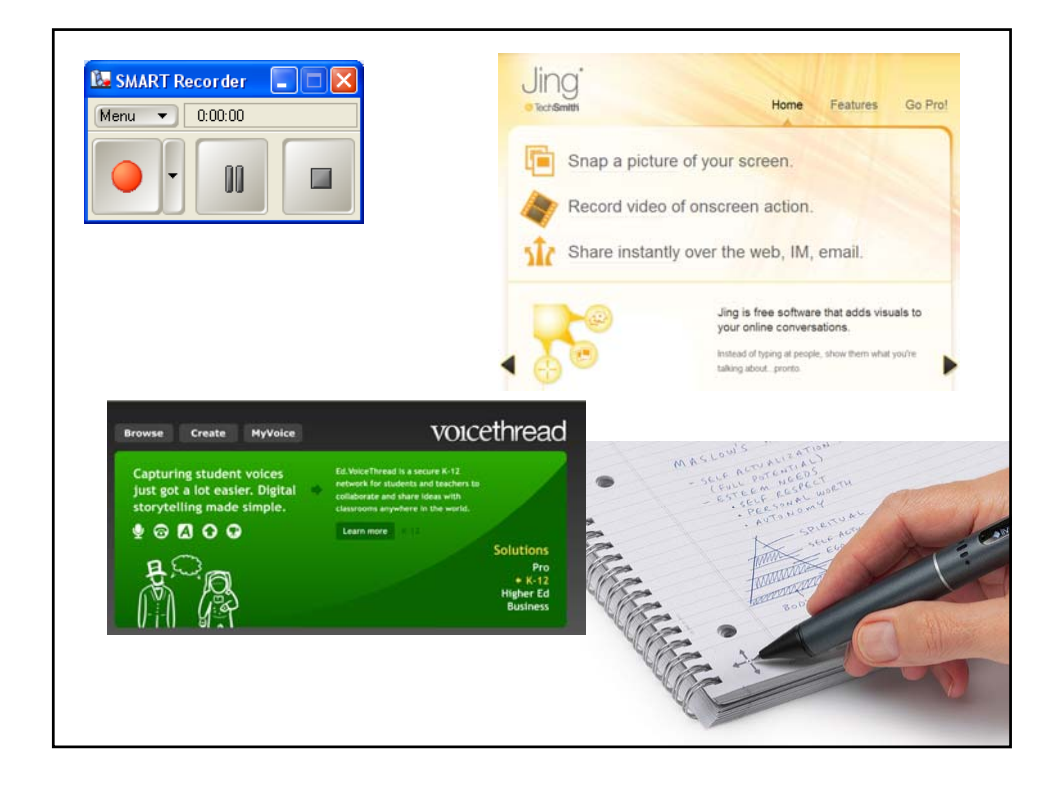

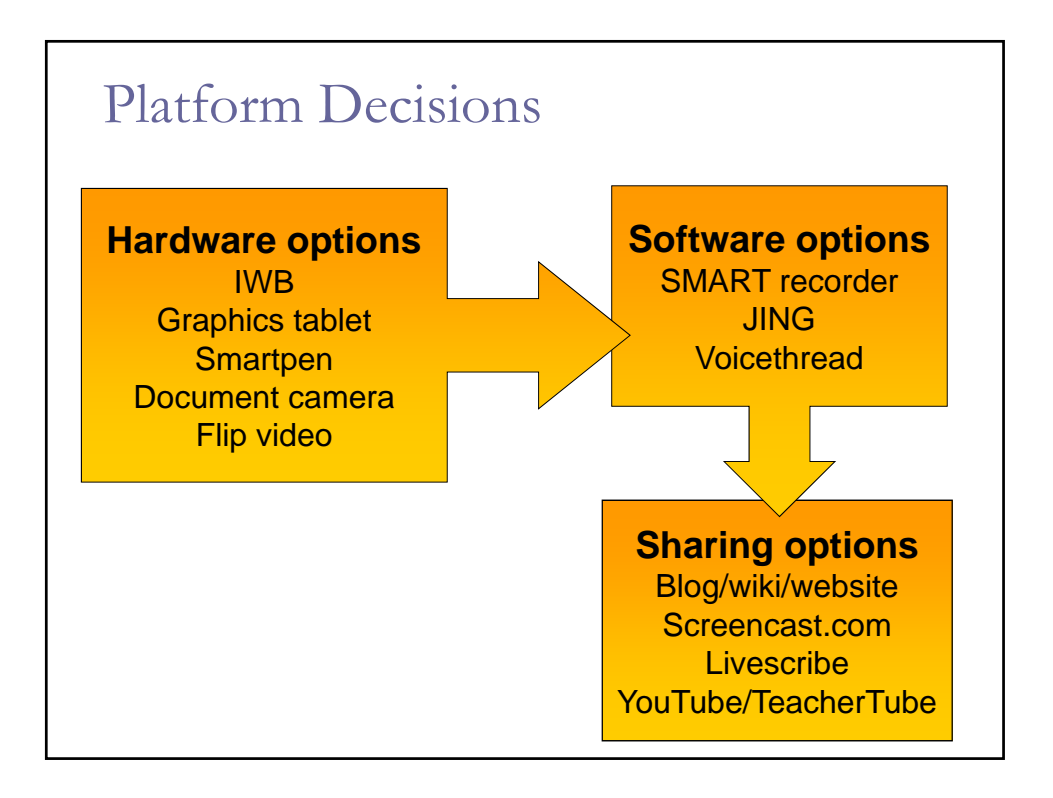

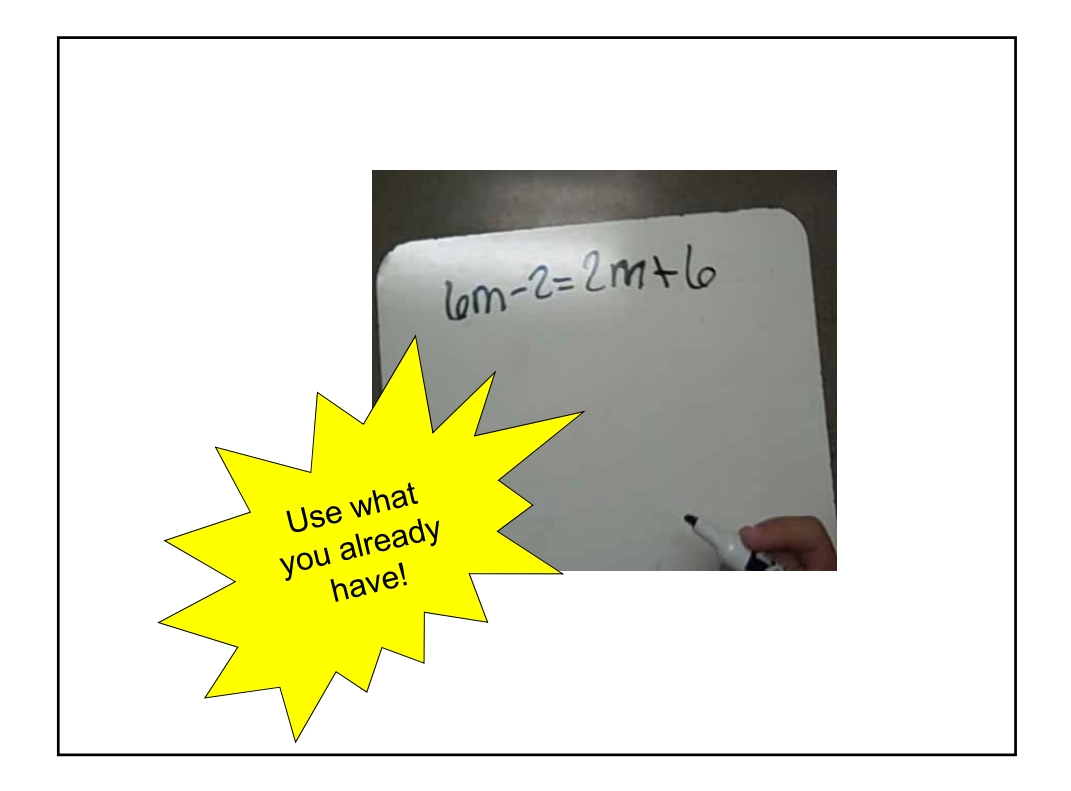

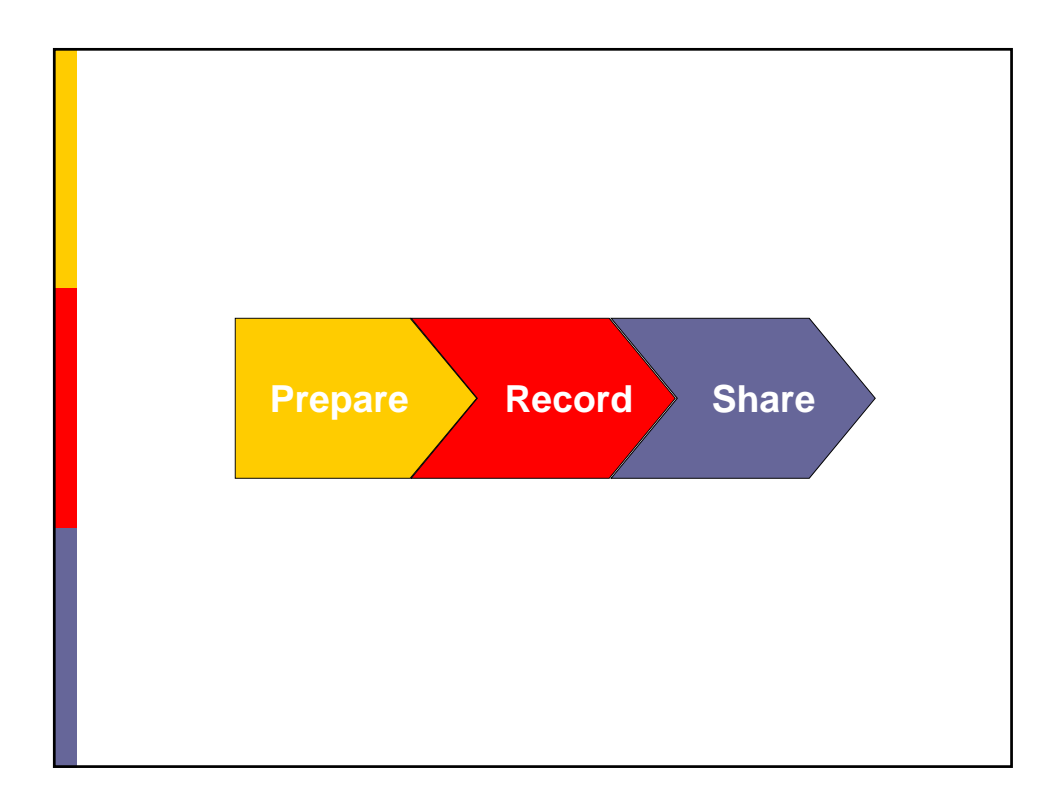

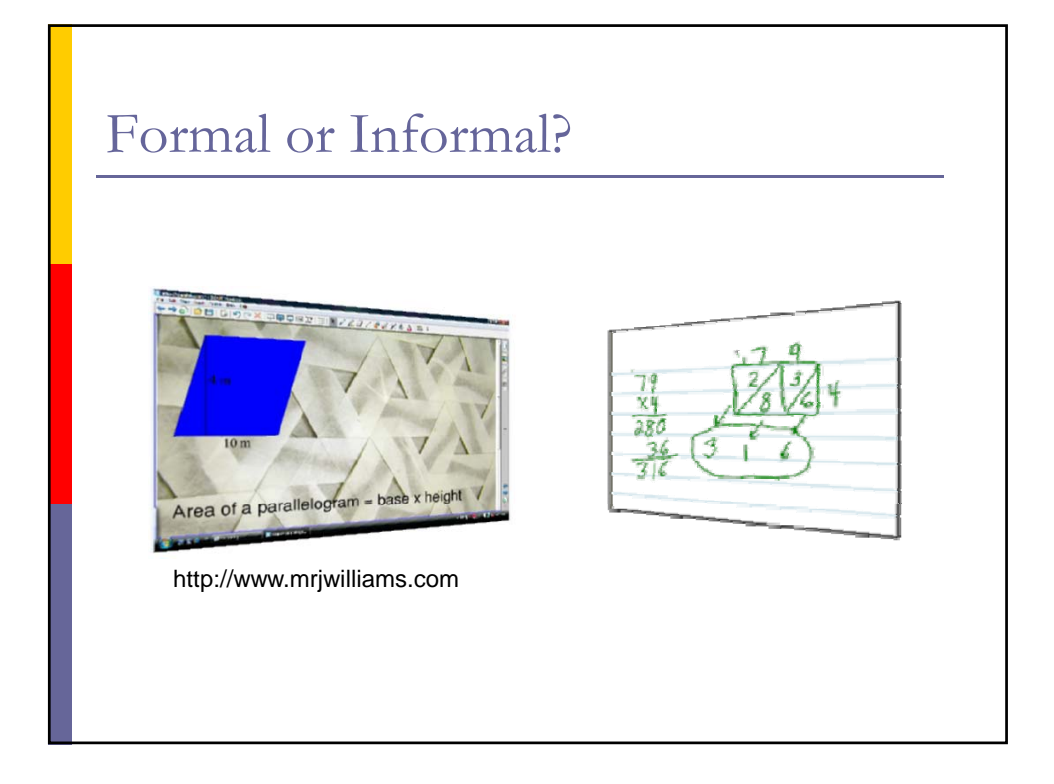

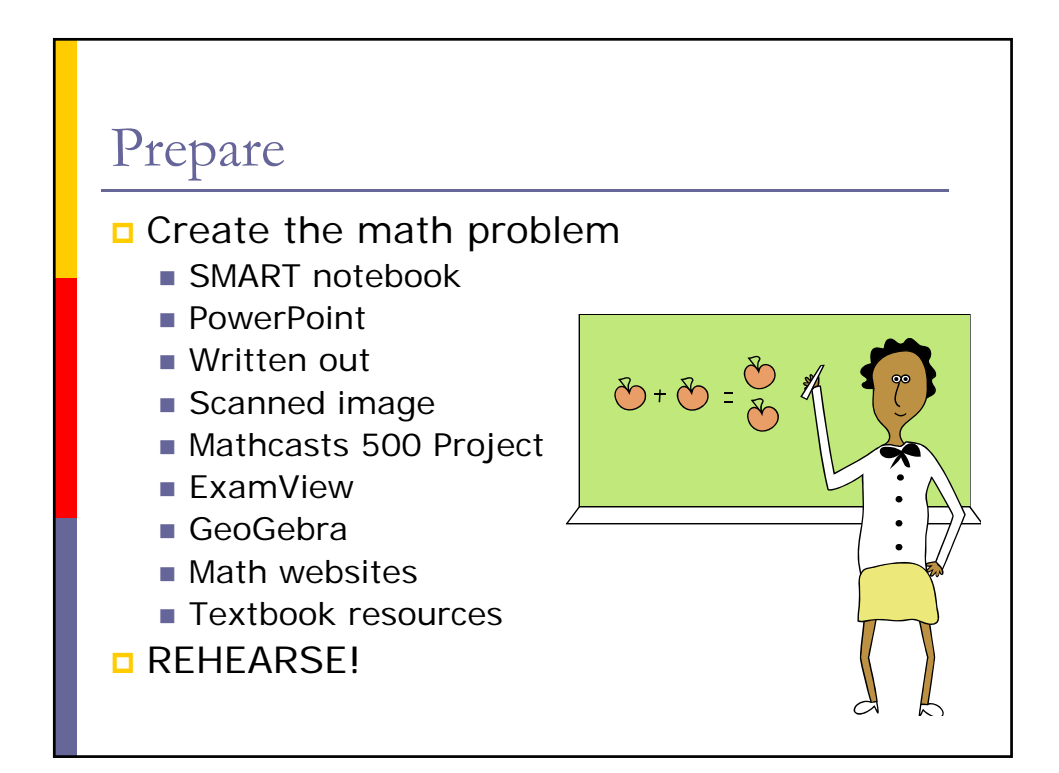

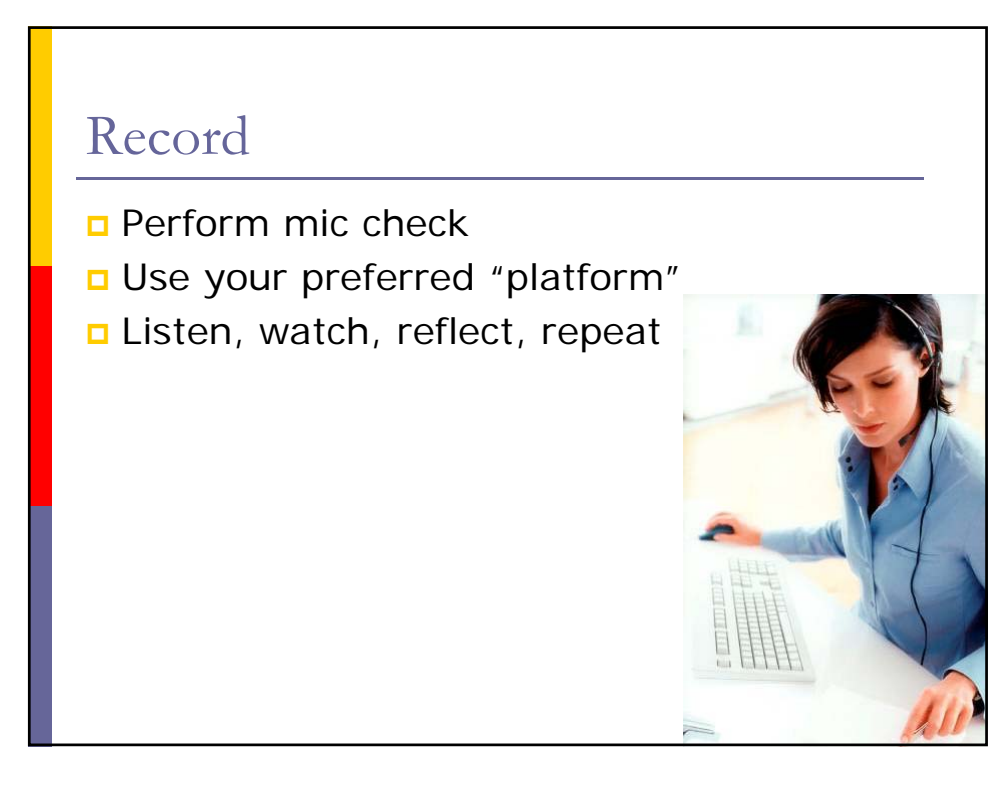

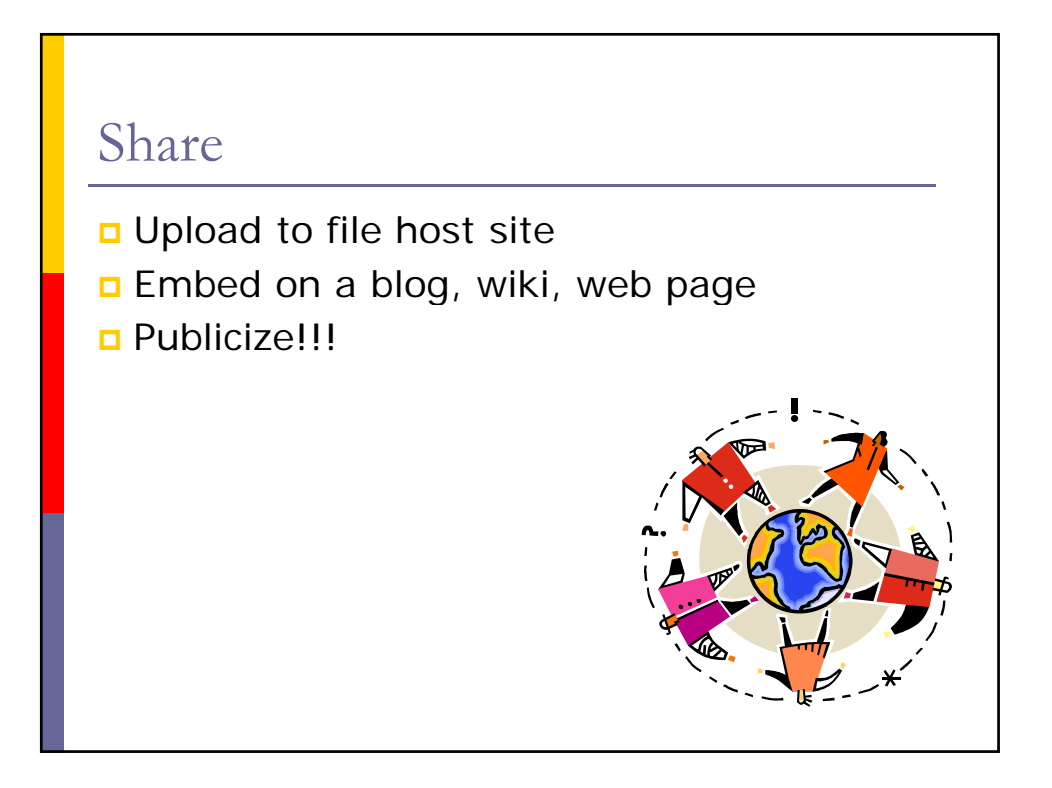

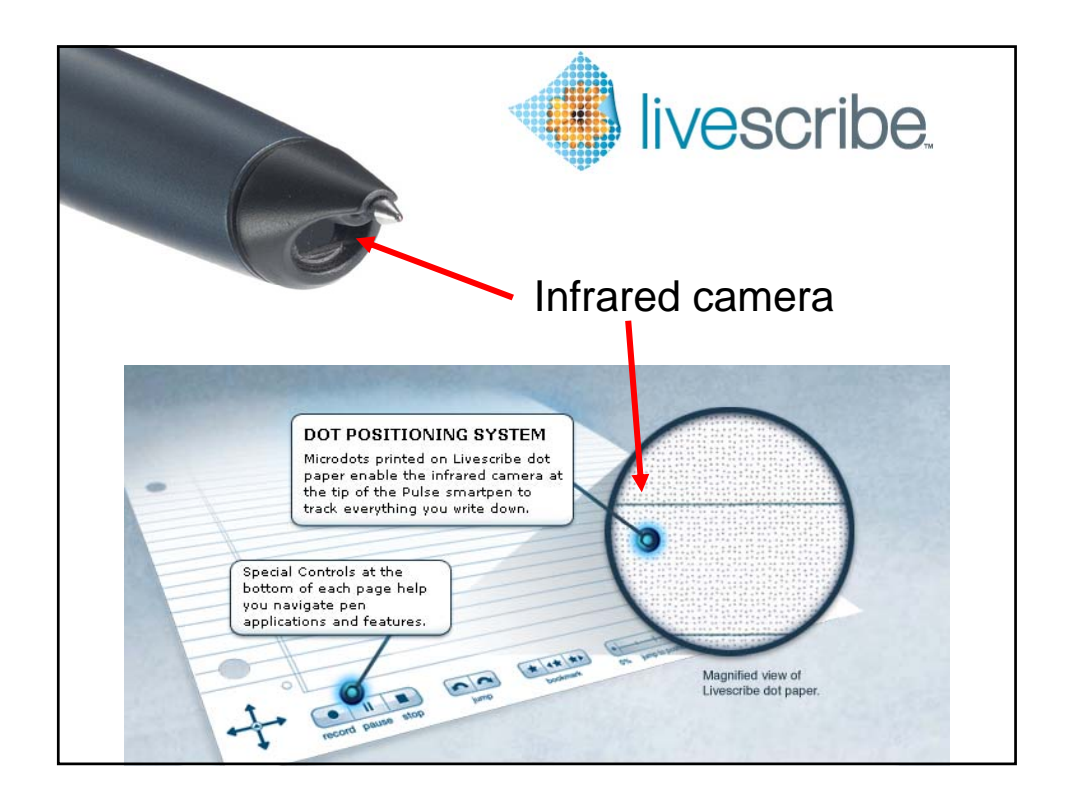

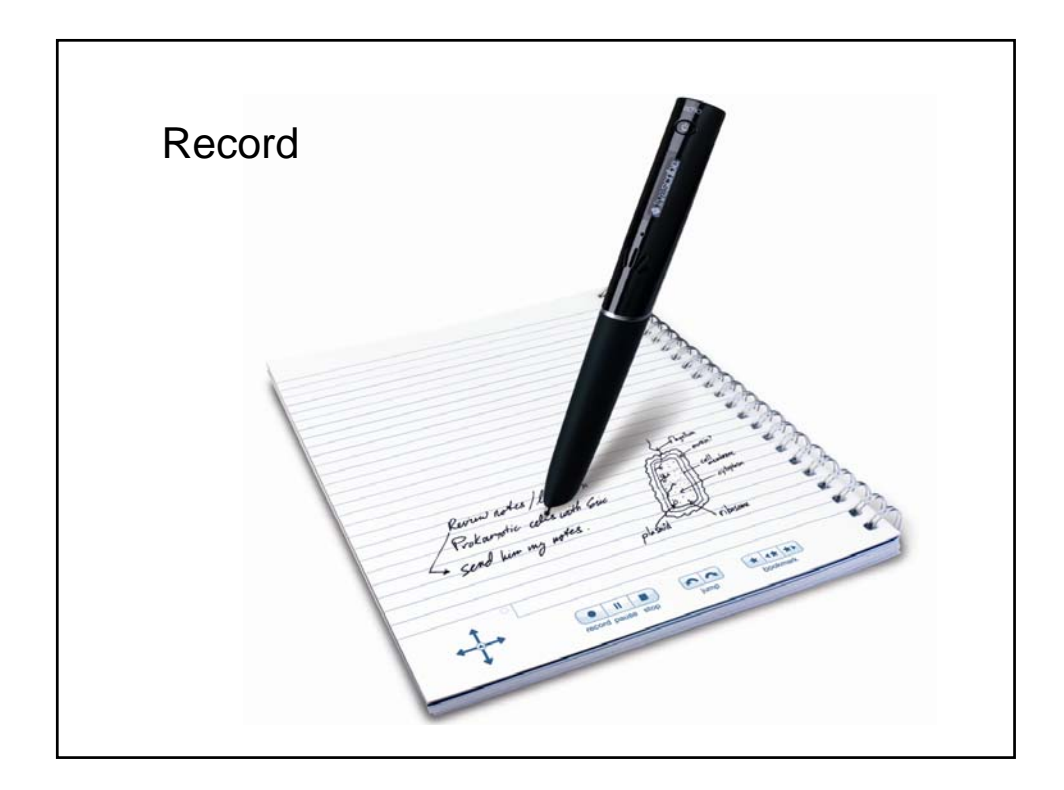

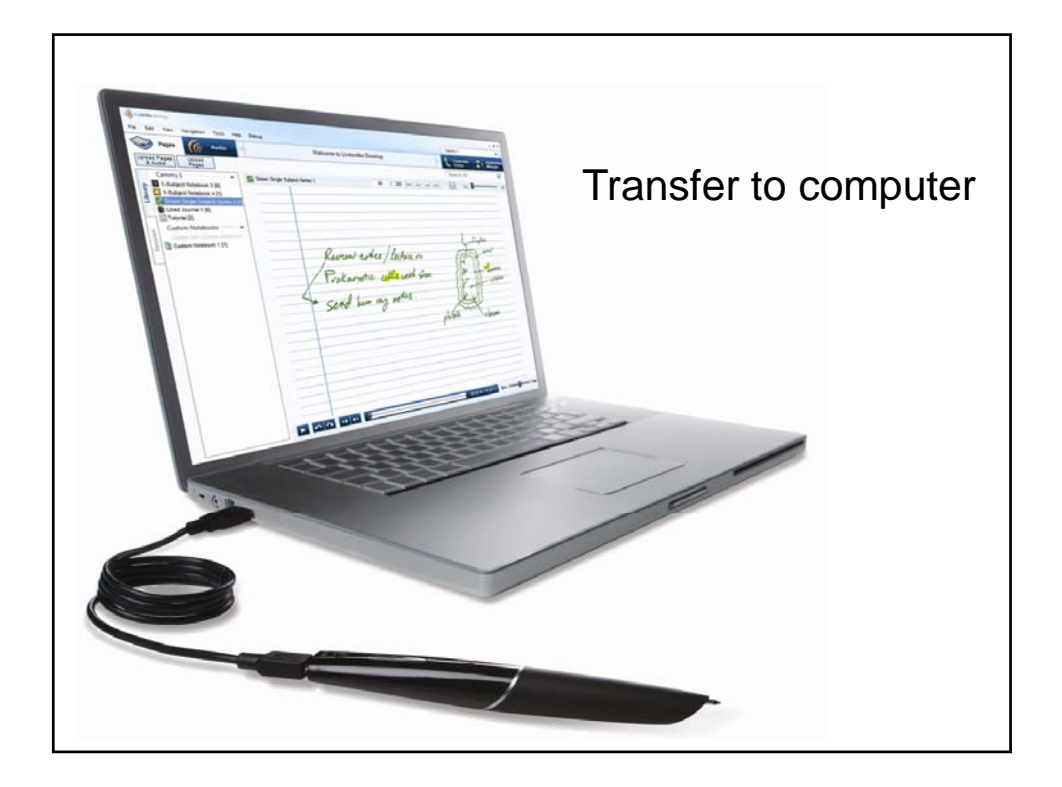

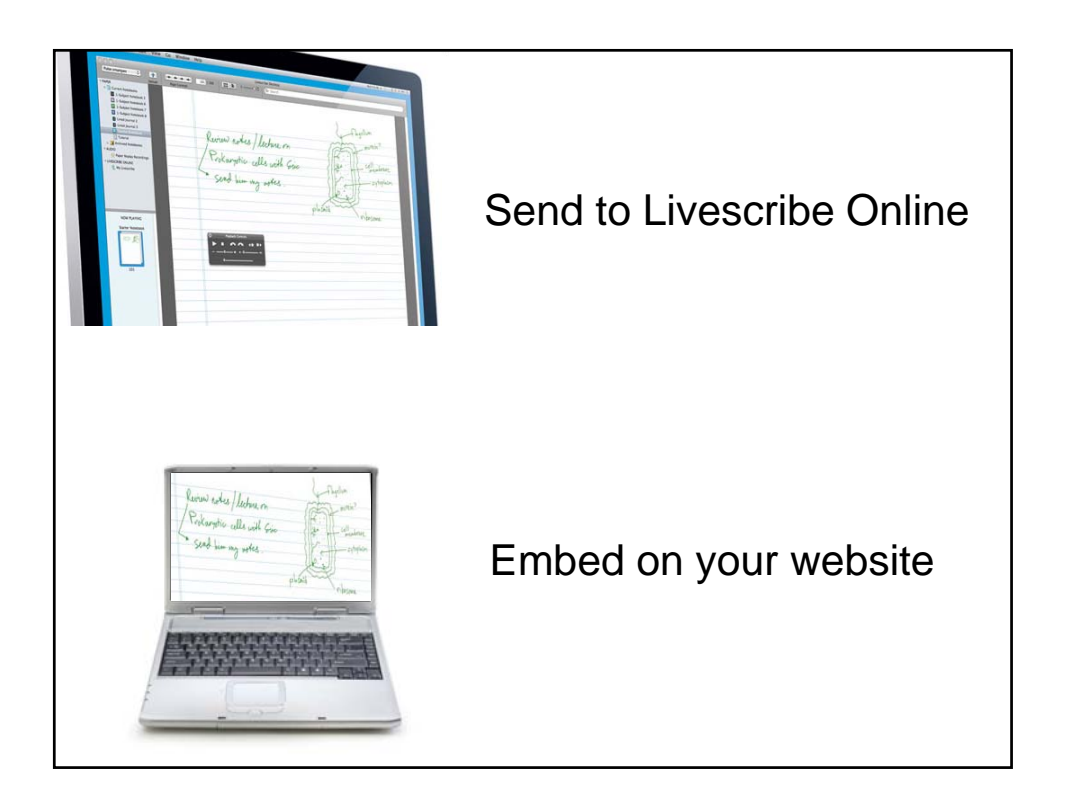